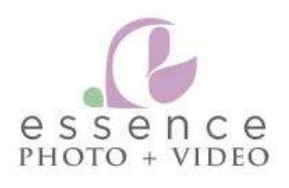

HOME

CONTACT CLIENT LOG-IN

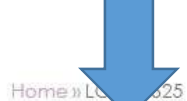

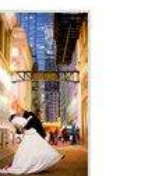

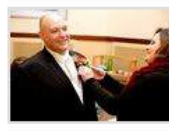

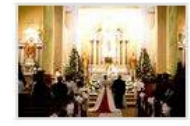

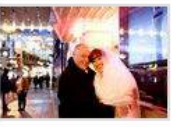

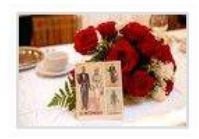

All Photographs<br>1436 photos

Preparation<br>182 photos

Ceremony 408 photos

**Formal Portraits** 279 photos

Reception<br>567 photos

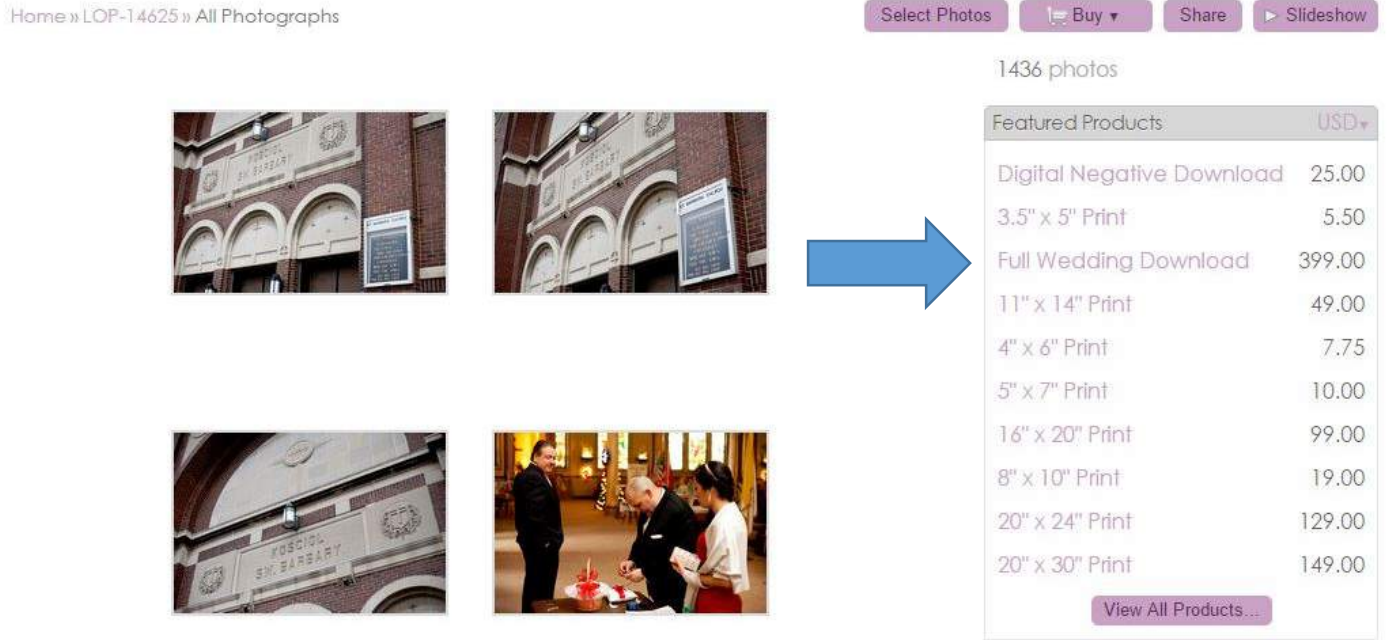

You have not selected anything

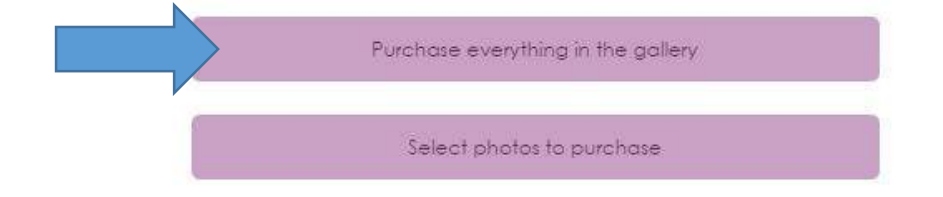

# Select Product 1436 Photos

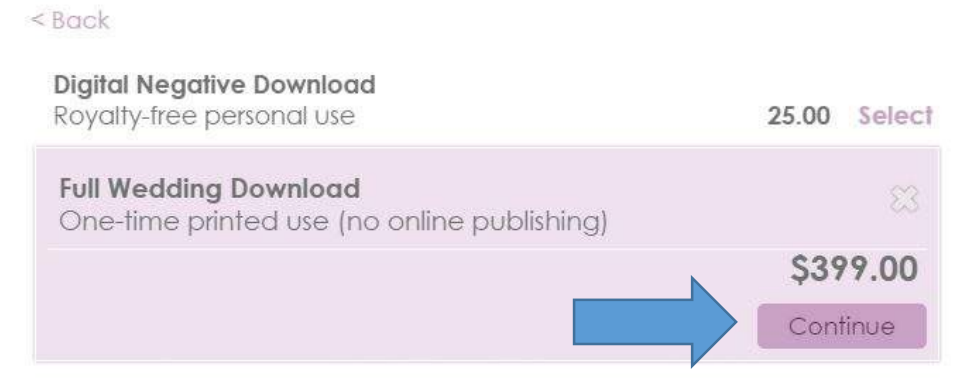

Shipping to: United States (USD) v

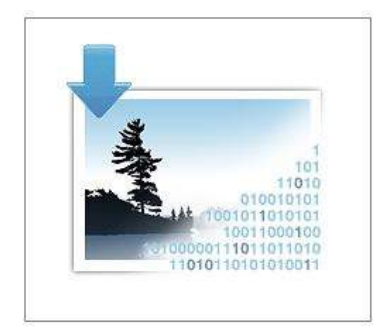

One-time printed use (no online publishing):

The right to reproduce the purchased image on up to 100,000 copies of a single printed article.

Show full license text »

# **Full Wedding Download**

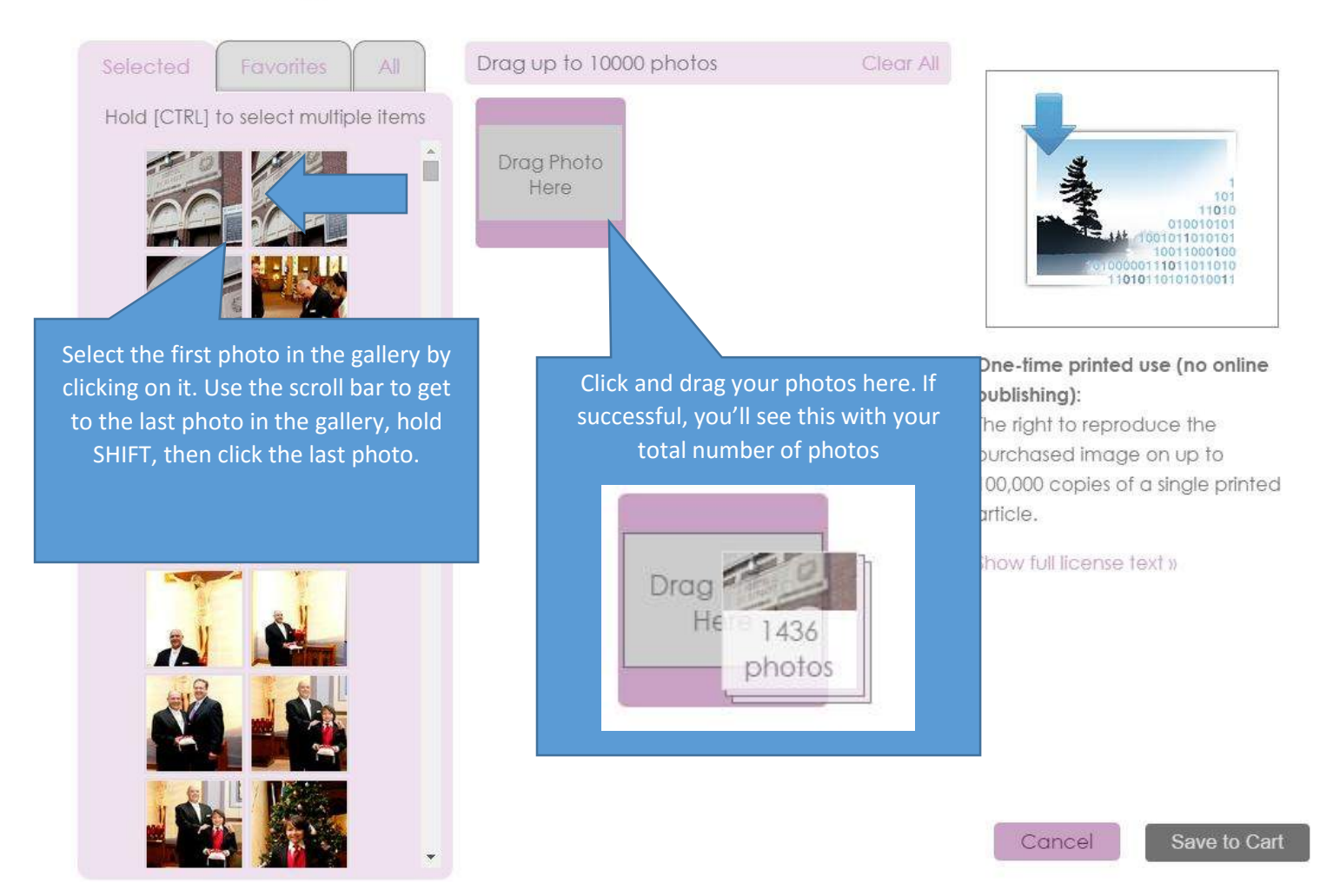

# **Full Wedding Download**

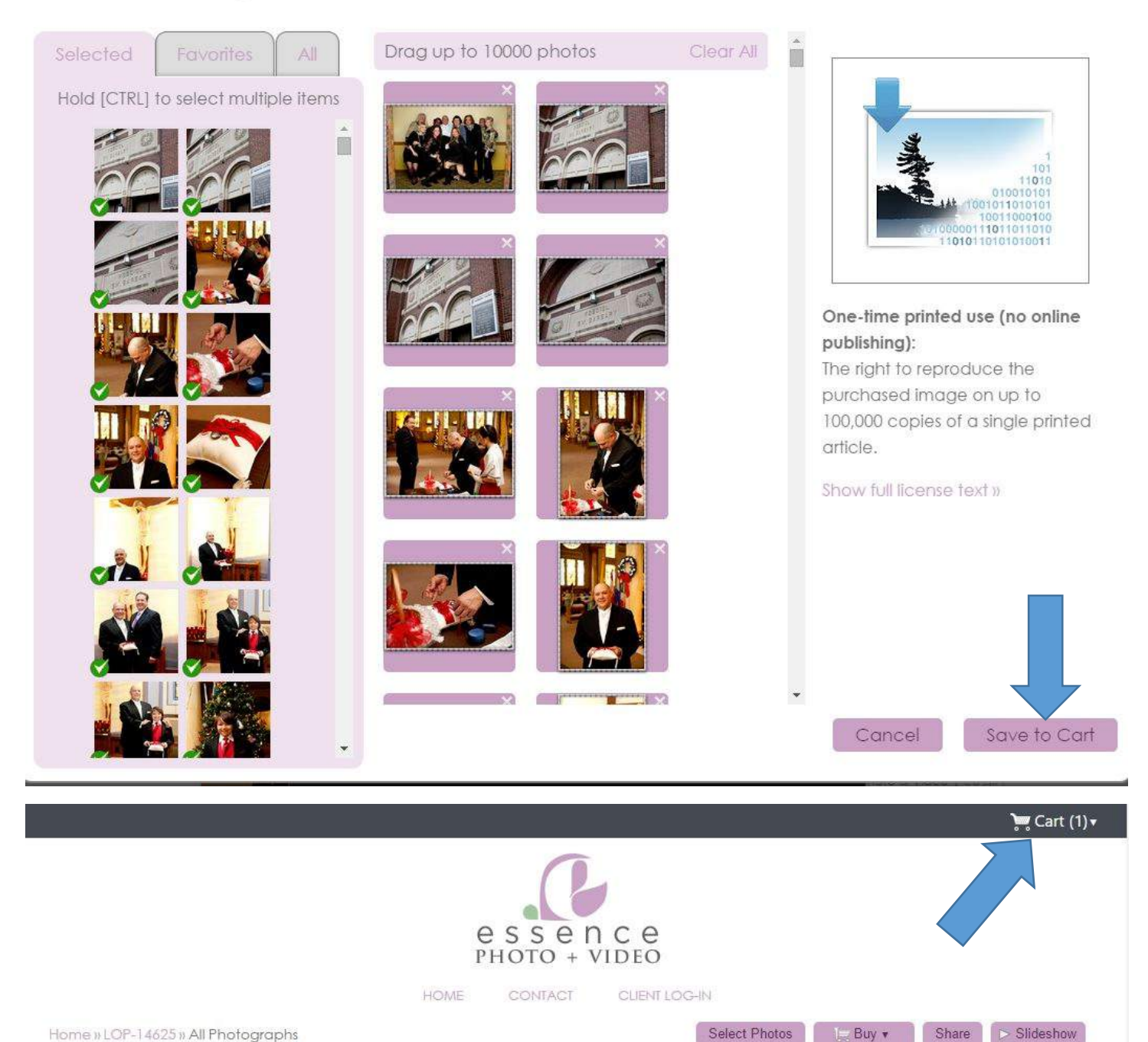

Home » LOP-14625 » All Photographs

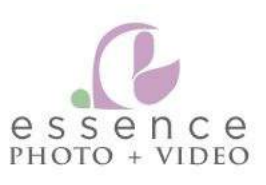

HOME CONTACT CLIENT LOG-IN

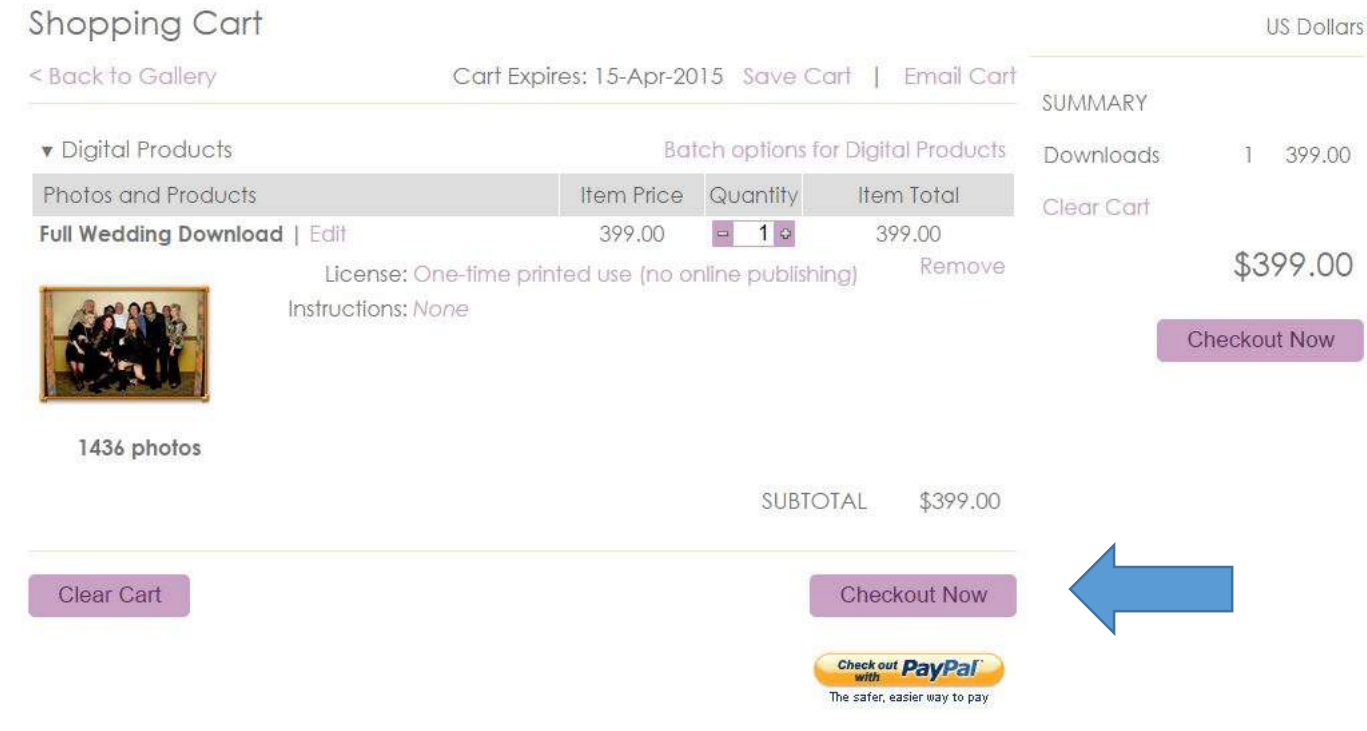

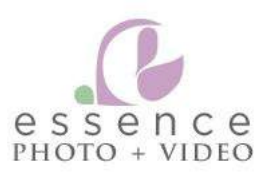

Login » Shipping » Payment » Confirmation

### Register or Login

## Register and Checkout

Register for a free account to access your order history, save your Shopping Cart and favorites, and checkout faster in the future.

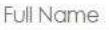

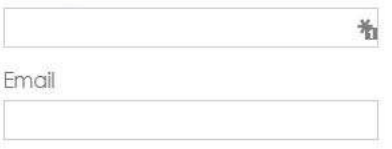

Password (at least 6 characters)

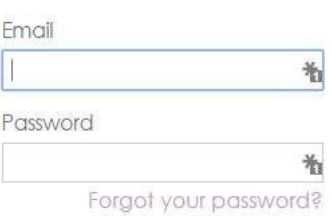

Already Registered?

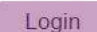

Continue

Verify Password

or Checkout as Guest

物

 $\circledcirc$ 

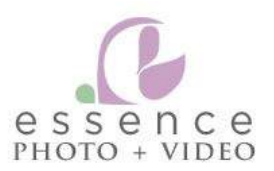

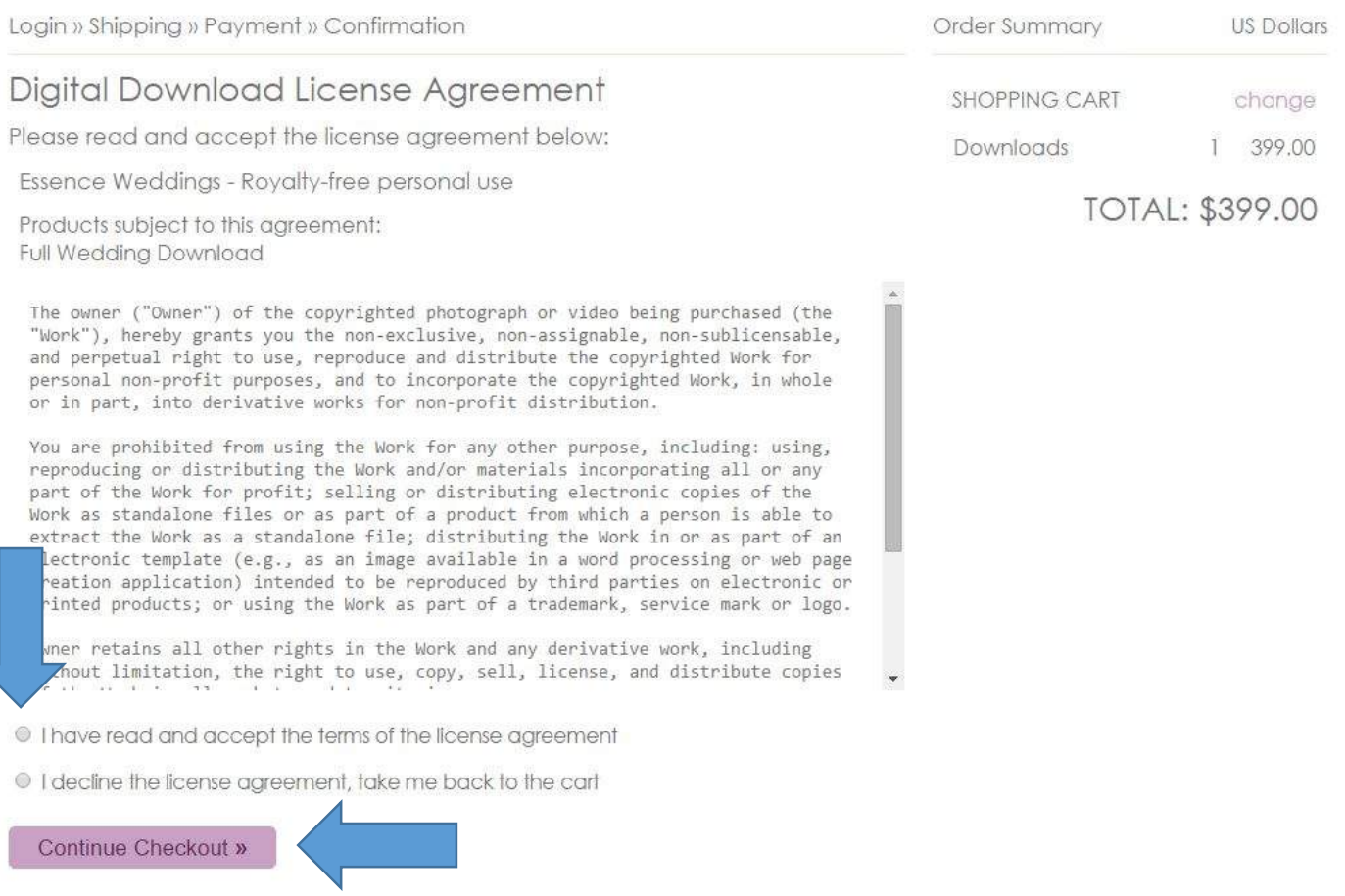

![](_page_7_Picture_0.jpeg)

![](_page_7_Picture_7.jpeg)

# dita. essence

#### Checkout

![](_page_8_Picture_9.jpeg)

![](_page_9_Picture_0.jpeg)

![](_page_9_Picture_13.jpeg)

Digital products will be available for download until May 8, 2015

![](_page_9_Picture_14.jpeg)

Continue Shopping

#### Email message

This message was sent to you by Zenfolio on behalf of ESSENCE WEDDINGS. Zenfolio is a hosting and fulfillment service helping photographers present and sell their work online.

Dear

Thank you for your order!

The digital products from your order ZF-0959-28741-1 can be downloaded from the Download Page.

Please keep these transaction details for your records:

08-Apr-2015 13:15

![](_page_10_Picture_43.jpeg)

Sold to:

If you have any questions, or if you need help at any time, do not hesitate to email Zenfolio customer support: support@zenfolio.com (please include your name and order number in the email subject line).

Sincerely, **ESSENCE WEDDINGS** 

![](_page_11_Picture_0.jpeg)

#### HOME **CONTACT** CLIENT LOG-IN

Reorder Print Receipt All prices are in USD Order #: ZF-0959-28741-1, placed on 08-Apr-2015 13:16 Tracking: Not Available **Status: Processing** Order Total: \$0.00 Download all purchased items load... **v** Digital Products Photos and Products Item Price Quantity Item Total **Full Wedding Download** 399.00 399.00  $\mathbb{I}$ License: Royalty-free personal use Instructions: None 1436 photos ..: Preparing download... SUBTOTAL 399.00 Coupon: LOP-14625  $(399.00)$ ORDER TOTAL \$0.00 *v* Digital Products

Item Price Photos and Products Quantity Item Total 399.00 399.00 **Full Wedding Download**  $\overline{1}$ License: Royalty-free personal use

![](_page_11_Picture_4.jpeg)

Instructions: None

1436 photos

Download to my computer (7.85 GB)

![](_page_11_Picture_9.jpeg)

## **Downloads Files**

Downloads that exceed the size of 3GB have to be split into parts. Click the links below to download as ZIP files.

Download part 1 of 3 (3.26 GB) Download part 2 of 3 (3.26 GB) Download part 3 of 3 (1.34 GB)

![](_page_12_Picture_3.jpeg)

Close